# Klausur zur Mathematik für Wirtschaftswissenschaftler

Version für Wirtschaftsinformatik (Prüfungsnummer 58121)

# Allgemeine Hinweise :

- Bearbeitungszeit: 180 Minuten.
- Erlaubte Hilfsmittel: Vier Seiten DIN A4 eigenhändig handbeschrieben.
- In den Aufgaben 1–7 sind vollständige Lösungswege anzugeben. Die Bearbeitung dieser Aufgaben ist auf gesondertem Papier vorzunehmen.
- In den Aufgaben 8–12 werden nur die Endergebnisse gewertet. Diese sind in die vorgegebenen Kästen einzutragen.
- Ergebnisse müssen in der jeweils verlangten Form angegeben werden und dabei vollständig zu Ende gerechnet sein. Näherungslösungen in Dezimalbruchform werden nicht verlangt.

Hinweise für Wiederholer: Wer diese Prüfung als Wiederholungsprüfung schreibt und nicht besteht, ist selbst dafür verantwortlich, sich zu erkundigen, ob er eine zugehörige mündliche Nachprüfung erhält, und sich gegebenenfalls beim Prufer anzumelden. Diese Anmeldung hat bis zum 29.04.2019 zu erfolgen. ¨

## Aufgabe 1 (2 Punkte)

Berechnen Sie den Grenzwert  $\lim_{x\to 1}$  $3^x-3$  $2x - 2$ .

*Lösung*. Für  $f: \mathbf{R} \to \mathbf{R}, x \mapsto 3^x - 3$  und  $g: \mathbf{R} \to \mathbf{R}, x \mapsto 2x - 2$  gilt  $f(1) = g(1) = 0$ . Also kann man  $\lim_{x\to 1}$  $f(x)$  $g(x)$ mit l'Hôpital berechnen. Aufgrund von $3^x = e^{x \ln(3)}$ ergibt sich

$$
f'(x) = (3^x - 3)' = (e^{x \ln(3)} - 3)' = \ln(3) \cdot e^{x \ln(3)} = \ln(3) \cdot 3^x.
$$

Somit wird

$$
\lim_{x \to 1} \frac{3^x - 3}{2x - 2} = \lim_{x \to 1} \frac{f(x)}{g(x)} = \lim_{x \to 1} \frac{f'(x)}{g'(x)} = \lim_{x \to 1} \frac{(3^x - 3)^x}{(2x - 2)^x} = \lim_{x \to 1} \frac{\ln(3) \cdot 3^x}{2} = \frac{\ln(3) \cdot 3^1}{2} = \frac{3\ln(3)}{2}.
$$

### Aufgabe 2 (3+4 Punkte)

Berechnen Sie die folgenden Integrale.

(1) 
$$
\int_1^2 x^2 \sin(\pi x^3) dx
$$
 (2)  $\int_1^4 x^{-\frac{1}{2}} \ln(x) dx$ 

Lösung.

(1) Mit der Substitution  $u := \pi x^3$  wird  $\frac{du}{dx}$  $dx$  $= 3\pi x^2$ . Wir erhalten

$$
\int_{1}^{2} x^{2} \sin(\pi x^{3}) dx = \int_{1}^{2} \frac{1}{3\pi} \frac{du}{dx} \sin(\pi x^{3}) dx
$$
  
= 
$$
\int_{\pi}^{8\pi} \frac{1}{3\pi} \sin(u) du
$$
  
= 
$$
\left[ -\frac{1}{3\pi} \cos(u) \right]_{\pi}^{8\pi}
$$
  
= 
$$
-\frac{1}{3\pi} - \frac{1}{3\pi} = -\frac{2}{3\pi}.
$$

(2) Wir setzen die Produktregel an :

$$
\int_{1}^{4} \underbrace{x^{-\frac{1}{2}}}_{=: f(x)} \cdot \underbrace{\ln(x)}_{=: g(x)} dx
$$

Eine Stammfunktion von  $f(x) = x^{-\frac{1}{2}}$  ist  $F(x) = 2x^{\frac{1}{2}}$ . Außerdem gilt  $g'(x) = \frac{1}{x}$  $\overline{x}$ . Also ist

$$
\int_{1}^{4} \frac{x^{-\frac{1}{2}}}{f(x)} \cdot \frac{\ln(x)}{g(x)} dx = \left[ \frac{2x^{\frac{1}{2}}}{F(x)} \cdot \frac{\ln(x)}{g(x)} \right]_{1}^{4} - \int_{1}^{4} \frac{2x^{\frac{1}{2}}}{F(x)} \cdot \frac{1}{x} dx
$$

$$
= 4\ln(4) - 2\ln(1) - \int_{1}^{4} 2x^{-\frac{1}{2}} dx
$$

$$
= 8\ln(2) - \left[ 4x^{\frac{1}{2}} \right]_{1}^{4}
$$

$$
= 8\ln(2) - 4.
$$

#### Aufgabe 3 (2+3+3 Punkte)

Sei  $f: \mathbf{R}^3 \to \mathbf{R}, (x, y, z) \to x^2 + y^2 + z^2 - 2x^2y + 4z.$ 

- (1) Berechnen Sie den Gradienten  $\nabla_f(x, y, z)$  und die Hessematrix  $H_f(x, y, z)$  für  $(x, y, z) \in \mathbb{R}^3$ .
- (2) Berechnen Sie alle Flachstellen von f.
- (3) Welche lokalen Minimalstellen, welche lokalen Maximalstellen und welche Sattelpunkte hat  $f$ ?

Lösung.

 $(1)$  Es ist

$$
\nabla_f(x, y, z) = \begin{pmatrix} 2x - 4xy \\ 2y - 2x^2 \\ 2z + 4 \end{pmatrix}
$$

und

$$
H_f(x, y, z) = \begin{pmatrix} 2 - 4y & -4x & 0 \\ -4x & 2 & 0 \\ 0 & 0 & 2 \end{pmatrix}.
$$

(2) Eine Stelle  $(x, y, z) \in \mathbb{R}^3$  ist eine Flachstelle von f, falls  $\nabla_f(x, y, z) = 0$  gilt.

Wir müssen also das Gleichungssystem

$$
2x - 4xy = 0
$$
  

$$
2y - 2x^2 = 0
$$
  

$$
2z + 4 = 0
$$

lösen:

Aus der 3. Zeile folgt  $z = -2$ . Die 2. Zeile ist äquivalent zu  $y = x^2$ . Einsetzen in die 1. Zeile ergibt  $2x - 4x^3 = 0$ , also  $x = 0$  oder  $1 - 2x^2 = 0$ .

Letztere Gleichung hat die Lösungen  $x =$ √ 2 2 und  $x = -$ √ 2 2

Zusammengefasst sind die folgenden drei Stellen Lösungen des Gleichungssystems und damit Flachstellen von f:

.

$$
(0,0,-2)
$$
,  $\left(\frac{\sqrt{2}}{2},\frac{1}{2},-2\right)$ ,  $\left(-\frac{\sqrt{2}}{2},\frac{1}{2},-2\right)$ .

(3) Um zu überprüfen, welche der Flachstellen von  $f$  lokale Minimalstellen oder Maximalstellen sind, müssen wir für jede Flachstelle  $(x, y, z)$  die positive oder negative Definitheit von  $H<sub>f</sub>(x, y, z)$  überprüfen.

Es ist  $H_f (0, 0, -2) = \begin{pmatrix} 2 & 0 & 0 \\ 0 & 2 & 0 \\ 0 & 0 & 2 \end{pmatrix}$ . Also sind die Hauptminoren

$$
M_1(H_f(0, 0, -2)) = \det(2) = 2
$$
  
\n
$$
M_2(H_f(0, 0, -2)) = \det(\begin{smallmatrix} 2 & 0 & 0 \\ 0 & 2 & 0 \end{smallmatrix}) = 4
$$
  
\n
$$
M_3(H_f(0, 0, -2)) = \det(\begin{smallmatrix} 2 & 0 & 0 \\ 0 & 2 & 0 \end{smallmatrix}) = 8
$$

und  $H<sub>f</sub>(0, 0, -2)$  ist positiv definit. Damit ist  $(0, 0, -2)$  ist eine lokale Minimalstelle von f. Es ist  $H_f($  $\sqrt{2}$  $\frac{\sqrt{2}}{2},\frac{1}{2}$  $(\frac{1}{2}, -2) = \begin{pmatrix} 0 & -2\sqrt{2} & 0 \\ -2\sqrt{2} & 2 & 0 \\ 0 & 0 & 0 \end{pmatrix}$  $\begin{pmatrix} 0 & -2\sqrt{2} & 0 \\ -2\sqrt{2} & 2 & 0 \\ 0 & 0 & 2 \end{pmatrix}$ . Da einer der Einträge auf der Diagonalen dieser Matrix 0 ist, kann sie nicht definit sein.

$$
\text{Da det } H_f(\frac{\sqrt{2}}{2}, \frac{1}{2}, -2) = -16 \neq 0 \text{ ist, ist } \left(\frac{\sqrt{2}}{2}, \frac{1}{2}, -2\right) \text{ ein Sattelpunkt.}
$$
\n
$$
\text{Es ist } H_f(-\frac{\sqrt{2}}{2}, \frac{1}{2}, -2) = \begin{pmatrix} 0 & 2\sqrt{2} & 0 \\ 2\sqrt{2} & 2 & 0 \\ 0 & 0 & 2 \end{pmatrix}.
$$

Da einer der Einträge auf der Diagonalen dieser Matrix 0 ist, kann sie nicht definit sein.

Da det H $_f$ (−  $\sqrt{2}$  $\frac{\sqrt{2}}{2},\frac{1}{2}$  $(\frac{1}{2}, -2) = -16 \neq 0$  ist, ist  $\Big(-$ √ 2 2 , 1 2  $, -2$  $\setminus$ ein Sattelpunkt.

.

#### Aufgabe 4 (12 Punkte) Seien

$$
f : \mathbf{R}^4 \to \mathbf{R}, \quad (x, y, z, w) \mapsto f(x, y, z, w) := xyzw - (y - 1)^2
$$
  
\n
$$
g_1 : \mathbf{R}^4 \to \mathbf{R}, \quad (x, y, z, w) \mapsto g_1(x, y, z, w) := xy + yz + zw - 3
$$
  
\n
$$
g_2 : \mathbf{R}^4 \to \mathbf{R}, \quad (x, y, z, w) \mapsto g_2(x, y, z, w) := xz + yw - 2
$$

Wir schreiben  $g := (g_1, g_2)$ .

- (1) Berechnen Sie die Gradienten  $\nabla_f(x, y, z, w)$ ,  $\nabla_{g_1}(x, y, z, w)$  und  $\nabla_{g_2}(x, y, z, w)$ für  $(x, y, z, w) \in \mathbf{R}^4$ .
- (2) Sei  $P := (1, 1, 1, 1)$ . Ist P eine Flachstelle von f unter der Nebenbedingung  $q = 0$ ? Falls ja, dann entscheide man, ob P eine lokale Maximalstelle oder eine lokale Minimalstelle unter der Nebenbedingung  $q = 0$  ist.
- (3) Sei  $Q := (2, 0, 1, 3)$ . Ist  $Q$  eine Flachstelle von f unter der Nebenbedingung  $q = 0$ ? Falls ja, dann entscheide man, ob Q eine lokale Maximalstelle oder eine lokale Minimalstelle unter der Nebenbedingung  $q = 0$  ist.

#### Lösung.

(1) Die Gradienten berechnen sich zu

$$
\nabla_f(x, y, z, w) = \begin{pmatrix} yzw \\ xzw - 2y + 2 \\ xyw \\ xyz \end{pmatrix}, \quad \nabla_{g_1}(x, y, z, w) = \begin{pmatrix} y \\ x + z \\ y + w \\ z \end{pmatrix}, \quad \nabla_{g_2}(x, y, z, w) = \begin{pmatrix} z \\ w \\ x \\ y \end{pmatrix}
$$

(2) Wir stellen das Gleichungssystem auf, mit welchem Flachstellen unter Nebenbedingung  $q = 0$  ermittelt werden können.

Mit zusätzlichen Unbekannten  $\rho_1, \rho_2 \in \mathbf{R}$  sollte

$$
\nabla_f(x, y, z, w) = \rho_1 \nabla_{g_1}(x, y, z, w) + \rho_2 \nabla_{g_2}(x, y, z, w) g_1(x, y, z, w) = 0 g_2(x, y, z, w) = 0
$$

sein. Dies übersetzt sich zu folgendem Gleichungssystem.

$$
yzw = \rho_1 y + \rho_2 z
$$
  
\n
$$
xzw - 2y + 2 = \rho_1(x + z) + \rho_2 w
$$
  
\n
$$
xyw = \rho_1(y + w) + \rho_2 x
$$
  
\n
$$
xyz = \rho_1 z + \rho_2 y
$$
  
\n
$$
xy + yz + zw - 3 = 0
$$
  
\n
$$
xz + yw - 2 = 0
$$

Einsetzen des Punktes  $P = (1, 1, 1, 1)$  liefert

$$
1 = \rho_1 + \rho_2 \n1 = 2\rho_1 + \rho_2 \n1 = 2\rho_1 + \rho_2 \n1 = \rho_1 + \rho_2 \n0 = 0 \n0 = 0
$$

Dies wird durch  $\rho_1 = 0$  und  $\rho_2 = 1$  gelöst.

Somit ist  $P = (1, 1, 1, 1)$  eine Flachstelle von f unter Nebenbedingung  $g = 0$  mit Lagrangemultiplikator  $r = \begin{pmatrix} \rho_1 \\ \rho_2 \end{pmatrix} = \begin{pmatrix} 0 \\ 1 \end{pmatrix}$ .

Wir untersuchen, ob P eine lokale Extremstelle unter Nebenbedingung  $g = 0$  ist. Es ist

$$
F(x, y, z, w) = f(x, y, z, w) - \rho_1 g_1(x, y, z, w) - \rho_2 g_2(x, y, z, w)
$$
  
=  $xyzw - (y - 1)^2 - xz - yw + 2$ .

Es wird 
$$
\nabla_F(x, y, z, w) = \begin{pmatrix} yzw - z \\ xzw - 2y + 2 - w \\ xyw - x \\ xyz - y \end{pmatrix}
$$
.

Es wird

$$
H_F(x, y, z, w) = \begin{pmatrix} 0 & zw & yw - 1 & yz \\ zw & -2 & xw & xz - 1 \\ yw - 1 & xw & 0 & xy \\ yz & xz - 1 & xy & 0 \end{pmatrix}
$$

und also

$$
H_F(1,1,1,1) = \begin{pmatrix} 0 & 1 & 0 & 1 \\ 1 & -2 & 1 & 0 \\ 0 & 1 & 0 & 1 \\ 1 & 0 & 1 & 0 \end{pmatrix}.
$$

Die Gradienten von  $g_1$  und von  $g_2$  geben

$$
N(x, y, z, w) = \begin{pmatrix} y & z \\ x + z & w \\ y + w & x \\ z & y \end{pmatrix}, \text{ also } N(1, 1, 1, 1) = \begin{pmatrix} 1 & 1 \\ 2 & 1 \\ 2 & 1 \\ 1 & 1 \end{pmatrix}.
$$

Wir transponieren und lösen das entstehende homogene lineare Gleichungssystem.

$$
\left(\begin{array}{ccc|c}1 & 2 & 2 & 1 & 0\\1 & 1 & 1 & 1 & 0\end{array}\right) \longrightarrow \left(\begin{array}{ccc|c}1 & 1 & 1 & 1 & 0\\0 & 1 & 1 & 0 & 0\end{array}\right) \longrightarrow \left(\begin{array}{ccc|c}1 & 0 & 0 & 1 & 0\\0 & 1 & 1 & 0 & 0\end{array}\right).
$$

Eine Basis des Lösungsraums ist gegeben durch ( $\begin{pmatrix} 0 \\ -1 \\ 1 \\ 0 \end{pmatrix}$  $\setminus$ ,  $\left(\begin{smallmatrix} -1\\0\\0\\0\\1 \end{smallmatrix}\right)$  $\setminus$ ). Folglich ist

$$
U = \begin{pmatrix} 0 & -1 \\ -1 & 0 \\ 1 & 0 \\ 0 & 1 \end{pmatrix}
$$

.

Wir erhalten

$$
U^{\mathrm{t}} \cdot \mathrm{H}_{F}(1,1,1,1) \cdot U = \begin{pmatrix} 0 & -1 & 1 & 0 \\ -1 & 0 & 0 & 1 \end{pmatrix} \cdot \begin{pmatrix} 0 & 1 & 0 & 1 \\ 1 & -2 & 1 & 0 \\ 0 & 1 & 0 & 1 \\ 1 & 0 & 1 & 0 \end{pmatrix} \cdot \begin{pmatrix} 0 & -1 \\ -1 & 0 \\ 1 & 0 \\ 0 & 1 \end{pmatrix}
$$

$$
= \begin{pmatrix} 0 & -1 & 1 & 0 \\ -1 & 0 & 0 & 1 \\ -1 & 0 & 0 & 1 \end{pmatrix} \cdot \begin{pmatrix} -1 & 1 \\ 3 & -1 \\ -1 & 1 \\ 1 & -1 \end{pmatrix}
$$

$$
= \begin{pmatrix} -4 & 2 \\ 2 & -2 \end{pmatrix} =: A.
$$

Die Hauptminoren dieser Matrix sind  $M_1(A) = -4$  und  $M_2(A) = 4$ . Mithin ist A negativ definit.

Folglich ist  $P = (1, 1, 1, 1)$  ein lokales Maximum von f unter Nebenbedingung  $g = 0$ .

(3) Einsetzen von  $Q = (2, 0, 1, 3)$  in das in  $(2)$  ermittelte Gleichungssystem liefert folgendes Gleichungssystem.

$$
0 = \rho_2
$$
  
\n
$$
8 = 3\rho_1 + 3\rho_2
$$
  
\n
$$
0 = 3\rho_1 + 2\rho_2
$$
  
\n
$$
0 = \rho_1
$$
  
\n
$$
0 = 0
$$
  
\n
$$
0 = 0
$$

Es folgt  $8 = 3\rho_1 + 3\rho_2 = 0$ , was nicht sein kann. Also ist dieses Gleichungssystem nicht lösbar.

Folglich ist  $Q$  keine Flachstelle von  $f$  unter Nebenbedingung  $g = 0$ .

#### Aufgabe 5 (2 Punkte)

Sei bei einem Sparvertrag jährliche Verzinsung vereinbart, zu einem Zinsfaktor  $q > 1$ . Sei für die jährlich einzuzahlende Rate  $R$  nachschüssige Zahlung vereinbart. Sei das Anfangskapital  $K_0 = 10000$  Euro.

- (1) Wie hoch sollte die jährlich einzuzahlende Rate  $R$  sein, um nach 5 Jahren ein Kapital von  $K_5 = 20000$  Euro angespart zu haben? Die Rate R hängt dabei noch von q ab.
- (2) Bei welchem Zinsfaktor q ergibt sich in (1) die Rate  $R = 0$ ?

Lösung.

 $(1)$  Es ist

$$
R = \frac{q-1}{q^n-1}(K_n - q^n K_0) .
$$

Einsetzen von  $K_0 = 10000$ ,  $n = 5$  und  $K_5 = 20000$  liefert also

$$
R = \frac{q-1}{q^5 - 1} (20000 - q^5 \cdot 10000).
$$

(2) Es ist genau dann  $R = 0$ , wenn 20000 –  $q^5 \cdot 10000 = 0$  ist, also wenn  $q = \sqrt[5]{2}$  ist.

### Aufgabe 6 (3+3 Punkte)

Lösen Sie die folgenden Differentialgleichungen.

- (1) Gesucht ist  $y: \mathbf{R}_{>0} \to \mathbf{R}$ ,  $x \mapsto y(x)$  mit  $y' = x^{-1}y + x^2$  und mit  $y(1) = 0$ .
- (2) Gesucht ist  $y : \mathbf{R} \to \mathbf{R}$ ,  $x \mapsto y(x)$  mit  $y'' + 2y' 3y = 0$ , mit  $y(0) = 2$  und mit  $y'(0) = -2$ .

#### Lösung.

(1) Dies ist eine lineare Differentialgleichung erster Ordnung. Also ist mit

$$
A(x) = \int_1^x t^{-1} dt = [\ln(t)]_1^x = \ln(x) - \ln(1) = \ln(x)
$$

und

$$
F(x) = \int_1^x t^2 e^{-\ln(t)} dt = \int_1^x t^2 \cdot t^{-1} dt = \int_1^x t dt = \left[\frac{1}{2}t^2\right]_1^x = \frac{1}{2}x^2 - \frac{1}{2}
$$

die Lösung

$$
y(x) = e^{A(x)}F(x) = x\left(\frac{1}{2}x^2 - \frac{1}{2}\right) = \frac{1}{2}x^3 - \frac{1}{2}x.
$$

(2) Dies ist eine homogene lineare Differentialgleichung zweiter Ordnung. √

Es ist  $1^2 > -3$ . Mit  $v =$  $1^2 + 3 = 2$  ist für  $r, s \in \mathbf{R}$ 

$$
y(x) = e^{-x}(re^{vx} + se^{-vx}) = re^x + se^{-3x}
$$

eine Lösung von  $y'' + 2y' - 3y = 0$ . Aufgrund von  $(re^{x} + se^{-3x})' = re^{x} - 3se^{-3x}$  ergibt Einsetzen der Anfangswertbedingungen das Gleichungssystem

$$
re^{0} + se^{-3 \cdot 0} = r + s = 2
$$
  
\n $re^{0} - 3se^{-3 \cdot 0} = r - 3s = -2$ 

mit der Lösung  $r = 1$  und  $s = 1$ .

Also ist  $y(x) = e^x + e^{-3x}$  eine Lösung der Differentialgleichung, die die gewünschten Anfangswertbedingungen erfüllt.

### Aufgabe 7 (4+4 Punkte)

(1) Bestimmen Sie A, B, C,  $D \in \mathbb{C}$  mit

$$
\frac{4}{(x^2+1)^2} = \frac{A}{x+i} + \frac{B}{(x+i)^2} + \frac{C}{x-i} + \frac{D}{(x-i)^2}.
$$

(2) Berechnen Sie das Integral  $\int_1^2$  $\boldsymbol{0}$ 4  $\frac{1}{(x^2+1)^2} dx$ .

Lösung.

(1) Es ist  $(x^2 + 1)^2 = (x + i)^2 \cdot (x - i)^2$ . Die angegebene Gleichung wird nach Multiplikation mit  $(x + i)^2 \cdot (x - i)^2$  zu

$$
4 = A(x^3 - i \cdot x^2 + x - i) + B(x^2 - 2i \cdot x - 1) + C(x^3 + i \cdot x^2 + x + i) + D(x^2 + 2i \cdot x - 1).
$$

Wir führen einen Koeffizientenvergleich durch. Die resultierende Gleichung bei  $x^3$  schreiben wir als erste Zeile einer Matrix, die bei  $x^2$  als zweite Zeile, die bei  $x^1$  als dritte Zeile und die bei  $x^0$  als vierte Zeile.

Diese Matrix wird wie folgt auf Zeilenstufenform gebracht.

$$
\begin{pmatrix}\n1 & 0 & 1 & 0 & 0 \\
-i & 1 & i & 1 & 0 \\
1 & -2i & 1 & 2i & 0 \\
-i & -1 & i & -1 & 4\n\end{pmatrix} \rightsquigarrow \begin{pmatrix}\n1 & 0 & 1 & 0 & 0 \\
0 & 1 & 2i & 1 & 0 \\
0 & -2i & 0 & 2i & 0 \\
0 & -1 & 2i & -1 & 4\n\end{pmatrix} \rightsquigarrow \begin{pmatrix}\n1 & 0 & 1 & 0 & 0 \\
0 & 1 & 2i & 1 & 0 \\
0 & 0 & -4 & 4i & 0 \\
0 & 0 & 4i & 0 & 4\n\end{pmatrix}
$$

$$
\rightsquigarrow \begin{pmatrix}\n1 & 0 & 1 & 0 & 0 \\
0 & 1 & 2i & 1 & 0 \\
0 & 0 & 1 & 0 & -i \\
0 & 0 & -1 & i & 0\n\end{pmatrix} \rightsquigarrow \begin{pmatrix}\n1 & 0 & 0 & 0 & 0 \\
0 & 1 & 0 & 1 & -2 \\
0 & 0 & 1 & 0 & -i \\
0 & 0 & 0 & i & -i\n\end{pmatrix} \rightsquigarrow \begin{pmatrix}\n1 & 0 & 0 & 0 & 0 & i \\
0 & 1 & 0 & 0 & 0 & -1 \\
0 & 0 & 1 & 0 & -i & -1 \\
0 & 0 & 0 & 1 & -1 & -1\n\end{pmatrix}
$$

$$
Damit ist 
$$
\begin{pmatrix}\nA \\
B \\
C \\
D\n\end{pmatrix} = \begin{pmatrix}\ni \\
-1 \\
-i \\
-1\n\end{pmatrix}.
$$
 Wir erhalten
$$
\frac{4}{(x^2+1)^2} = \frac{i}{x+i} + \frac{-1}{(x+i)^2} + \frac{-i}{x-i} + \frac{-1}{(x-i)^2}.
$$
$$

(2) Unter Verwendung der Partialbruchzerlegung aus (1) ergibt sich

$$
\int_0^2 \frac{4}{(x^2+1)^2} dx = \int_0^2 \frac{i}{x+i} + \frac{-1}{(x+i)^2} + \frac{-i}{x-i} + \frac{-1}{(x-i)^2} dx
$$
  

$$
= -i \int_0^2 \frac{1}{x-i} - \frac{1}{x+i} dx - \int_0^2 \frac{1}{(x+i)^2} + \frac{1}{(x-i)^2} dx
$$
  

$$
= -i \cdot 2i \cdot \left[ \arctan(x) \right]_{x=0}^2 + \left[ \frac{1}{x+i} + \frac{1}{x-i} \right]_{x=0}^2
$$
  

$$
= 2 \left( \arctan(2) - \arctan(0) \right) + \left[ \frac{2x}{x^2+1} \right]_{x=0}^2
$$
  

$$
= 2 \left( \arctan(2) - 0 \right) + \left( \frac{2 \cdot 2}{2^2+1} - \frac{2 \cdot 0}{0^2+1} \right)
$$
  

$$
= 2 \arctan(2) + \frac{4}{5}.
$$

Name, Vorname, Matrikelnummer:

### Aufgabe 8 (3+1+1 Punkte) Sei

$$
A := \begin{pmatrix} 2 & 1 & 3 & 1 \\ 0 & 1 & 1 & 2 \\ -2 & 0 & -2 & 2 \\ 0 & -1 & -1 & -1 \\ -2 & 1 & -1 & -1 \end{pmatrix}.
$$

Sei  $U$  der Unterraum von  $\mathbb{R}^5$ , der von den Spalten von  $A$  aufgespannt wird, also

$$
U := \left\langle \begin{pmatrix} 2 \\ 0 \\ -2 \\ 0 \\ -2 \end{pmatrix}, \begin{pmatrix} 1 \\ 1 \\ 0 \\ -1 \\ 1 \end{pmatrix}, \begin{pmatrix} 3 \\ 1 \\ -2 \\ -1 \\ -1 \end{pmatrix}, \begin{pmatrix} 1 \\ 2 \\ 2 \\ -1 \\ -1 \end{pmatrix} \right\rangle
$$

(1) Formen Sie A in Zeilenstufenform um.

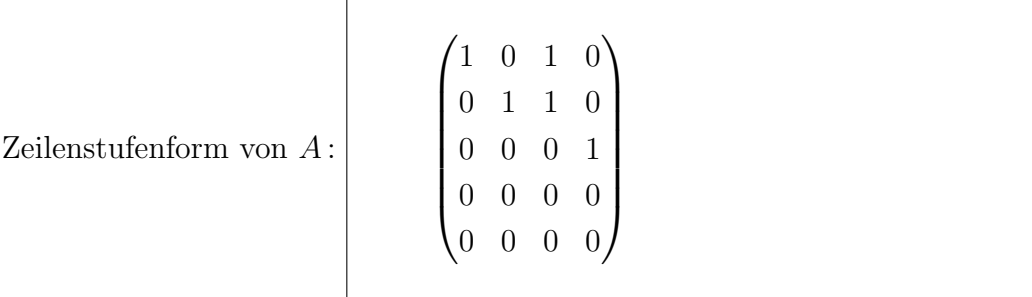

(2) Geben Sie eine Basis von U an.

Basis von 
$$
U
$$
:

\n
$$
\left(\begin{pmatrix} 2 \\ 0 \\ -2 \\ 0 \\ -2 \end{pmatrix}, \begin{pmatrix} 1 \\ 1 \\ 0 \\ -1 \\ 1 \end{pmatrix}, \begin{pmatrix} 1 \\ 2 \\ 2 \\ -1 \\ -1 \end{pmatrix} \right)
$$

 $\overline{1}$ 

Г

(3) Geben Sie die Dimension von U an.

$$
\dim(U) = \begin{vmatrix} 3 & 1 \\ 3 & 1 \end{vmatrix}
$$

Aufgabe 9 (1+1 Punkte) Berechnen Sie folgende Reihengrenzwerte.

(1) 
$$
\sum_{k=0}^{\infty} \left(\frac{3}{5}\right)^{k} = \frac{5}{2}
$$
  
(2) 
$$
\sum_{k=1}^{\infty} \left(\frac{3}{5}\right)^{k} = \frac{3}{2}
$$

Aufgabe 10 (1+1 Punkte) Berechnen Sie die folgenden Determinanten.

(1) 
$$
\det\begin{pmatrix} 2 & 4 \\ -1 & 3 \end{pmatrix} = \begin{bmatrix} 10 & 20 \\ 10 & 30 \end{bmatrix}
$$
  
(2)  $\det\begin{pmatrix} 2 & 4 & 1 & -2 \\ -1 & 3 & 4 & 1 \\ 0 & 0 & 1 & 2 \\ 0 & 0 & 3 & 4 \end{pmatrix} = \begin{bmatrix} -20 & 20 & 20 \\ 0 & 0 & 20 & 10 \\ 0 & 0 & 0 & 0 \end{bmatrix}$ 

### Aufgabe 11 (1+1 Punkte)

(1) Finden Sie  $x, y \in \mathbf{R}$  so, dass  $\sum_{n=1}^{\infty}$  $n=0$  $\pi^n \cdot i^n$  $4^n \cdot n!$  $= e^{x+iy}$  gilt.

$$
x = \begin{bmatrix} 0 & \cdots & 0 \end{bmatrix} \quad y = \begin{bmatrix} \frac{\pi}{4} & \pi \end{bmatrix}
$$

(2) Finden Sie 
$$
a, b \in \mathbf{R}
$$
 so, dass 
$$
\sum_{n=0}^{\infty} \frac{\pi^n \cdot i^n}{4^n \cdot n!} = a + bi
$$
 gilt.

$$
a = \begin{array}{|c|c|} \hline \sqrt{2} & b = \begin{array}{|c|} \hline \sqrt{2} & \sqrt{2} \\ \hline 2 & 2 \end{array} \hline \end{array}
$$

### Aufgabe 12 (3+1 Punkte)

(1) Bestimmen Sie  $a, b, c \in \mathbb{R}$  so, dass die folgende Gleichung für alle  $x \in \mathbb{C}$  gilt.

$$
16\cos(x)^4 = a + b(e^{2ix} + e^{-2ix}) + c(e^{4ix} + e^{-4ix}).
$$

$$
a = \begin{bmatrix} 6 & b \end{bmatrix} \qquad b = \begin{bmatrix} 4 & c \end{bmatrix} \qquad c = \begin{bmatrix} 1 & 1 \end{bmatrix}
$$

(2) Bestimmen Sie $r,s,t\in{\bf R}$ so, dass die folgende Gleichung für alle $x\in{\bf C}$ gilt.

 $16\cos(x)^4 = r + s\cos(2x) + t\cos(4x).$ 

$$
r = \begin{array}{|c|c|} \hline 6 & & s = \begin{array}{|c|} 8 & & t = \end{array} \end{array}
$$